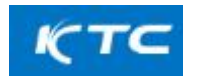

#### **설명 : 검정 신청을 하시는 분들께서는, 순서대로 신청하시기 바랍니다.**

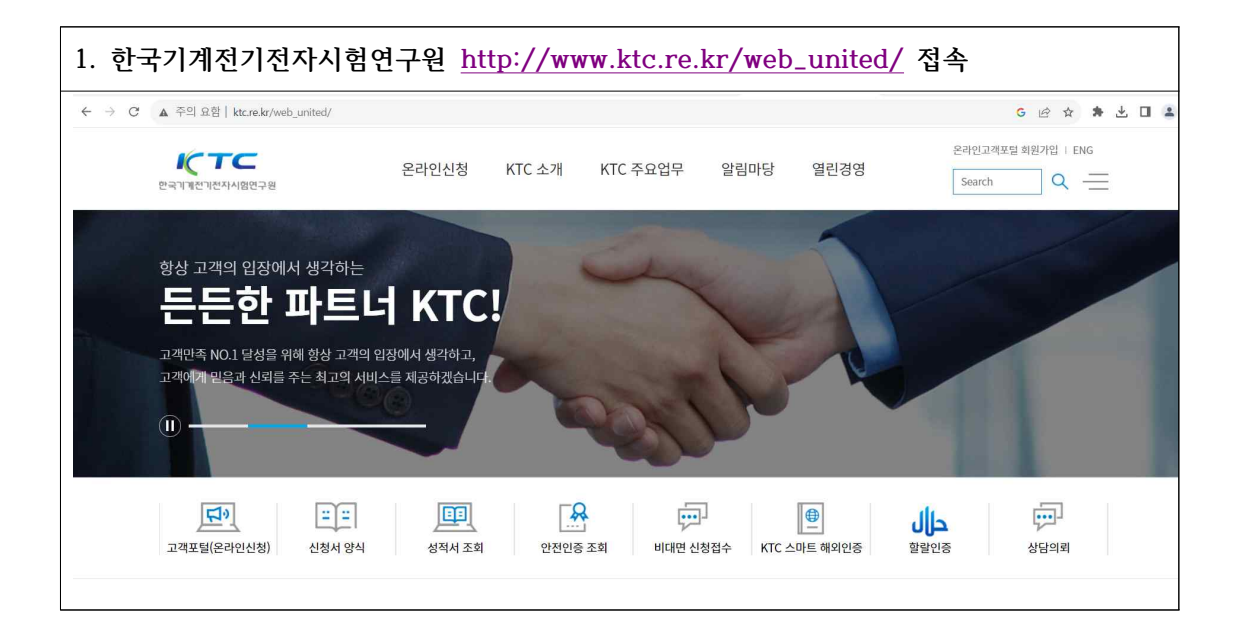

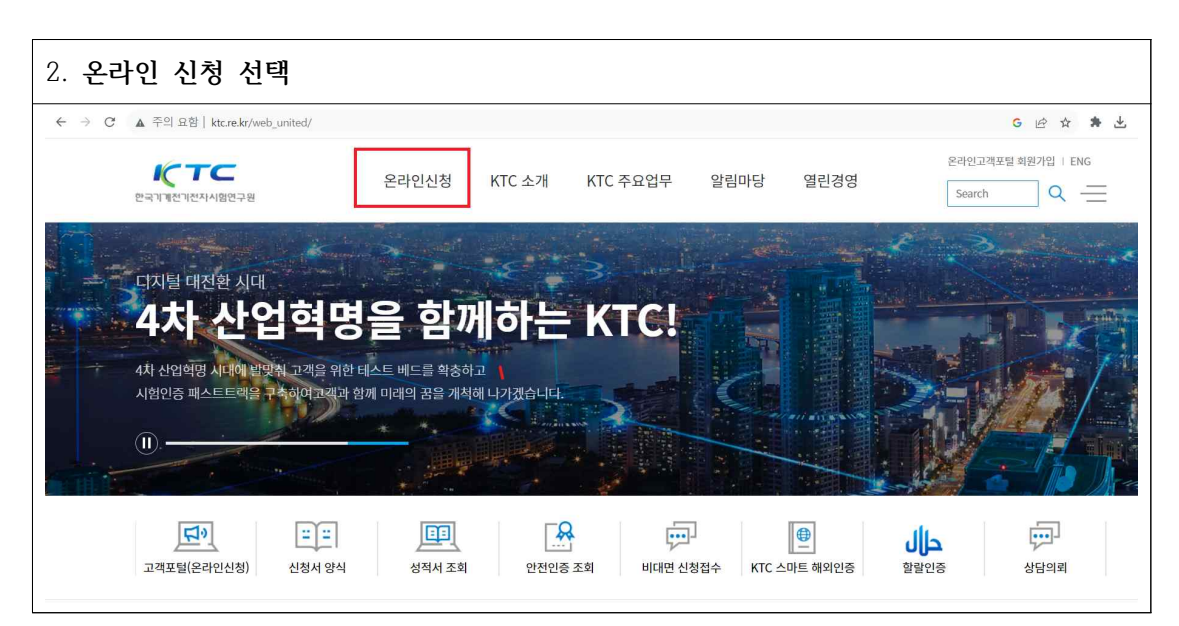

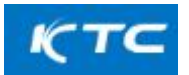

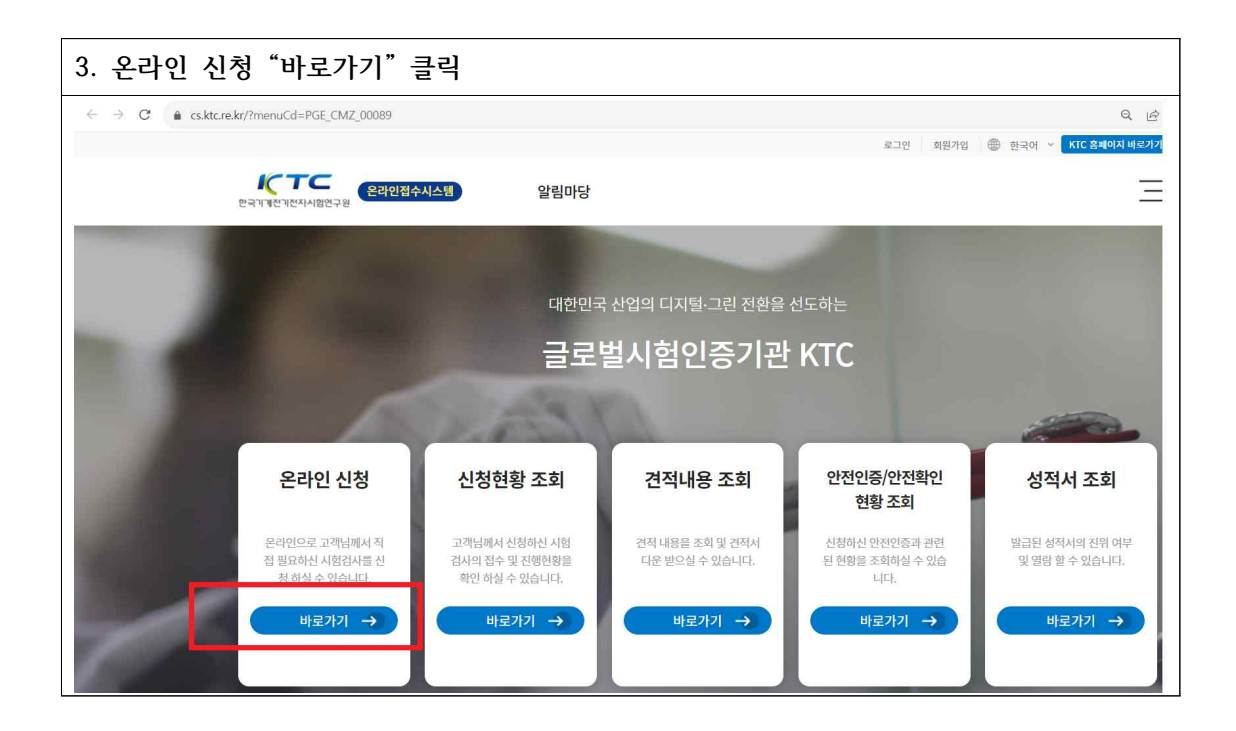

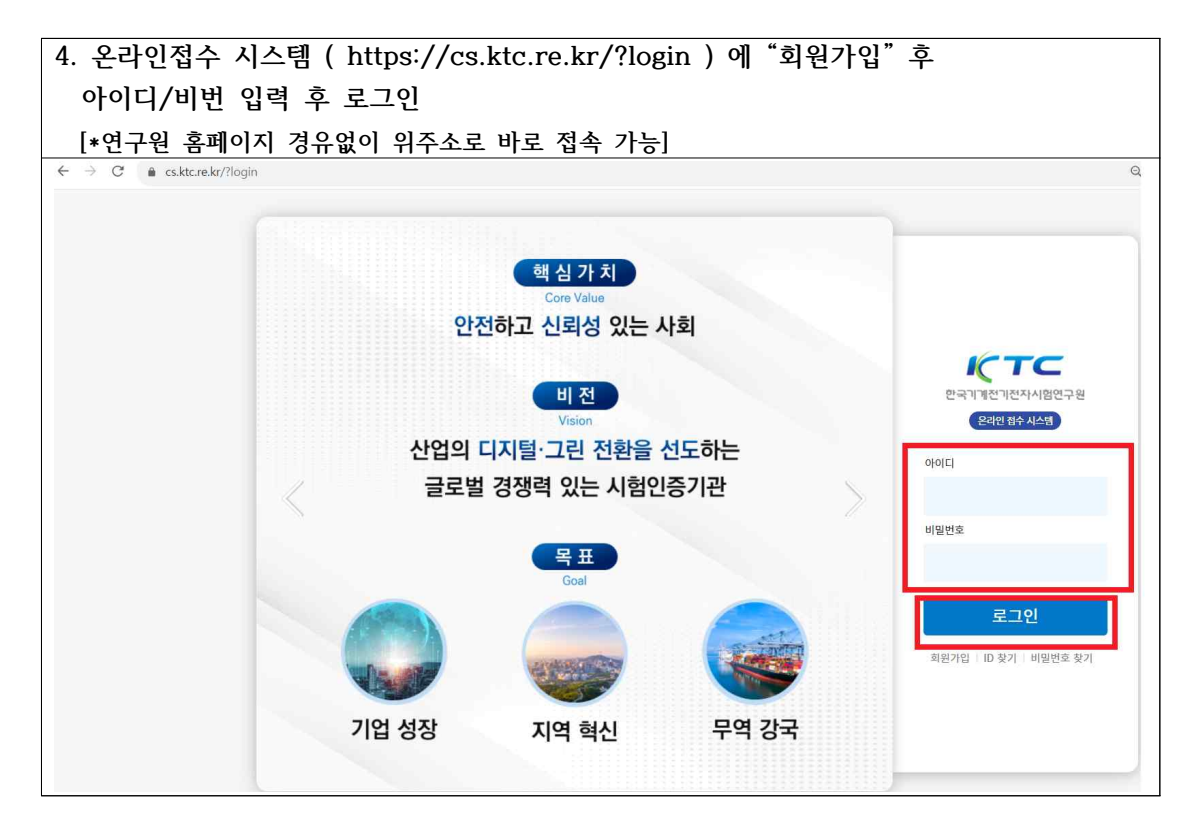

![](_page_2_Picture_0.jpeg)

![](_page_2_Picture_29.jpeg)

![](_page_3_Picture_0.jpeg)

![](_page_3_Picture_30.jpeg)

![](_page_4_Picture_0.jpeg)

![](_page_4_Picture_34.jpeg)

![](_page_4_Picture_35.jpeg)

![](_page_5_Picture_0.jpeg)

![](_page_5_Picture_58.jpeg)

![](_page_5_Picture_59.jpeg)

![](_page_6_Picture_0.jpeg)

![](_page_6_Picture_29.jpeg)

![](_page_7_Picture_0.jpeg)

![](_page_7_Picture_40.jpeg)

![](_page_8_Picture_0.jpeg)

![](_page_8_Picture_40.jpeg)

![](_page_8_Picture_41.jpeg)

![](_page_8_Picture_42.jpeg)

9

![](_page_9_Picture_0.jpeg)

![](_page_9_Picture_30.jpeg)

![](_page_10_Picture_0.jpeg)

![](_page_10_Picture_34.jpeg)

![](_page_10_Picture_35.jpeg)

![](_page_11_Picture_0.jpeg)

**※검정신청된 "검정신청서" 출력 화면 [고객접수처 검토 확인전 신청서 출력본] -KTC 고객접수처에서 검토확인이 완료되면 단가 및 수수료 입력되고 견적서 자동 발송됨.**

![](_page_11_Picture_35.jpeg)

작성 : 조근영 책임연구원(2023.09.06.) 버전 1.0